## Документ подуране постой электроной поддиту диагностического тестирования по дисциплине:<br>Информация о владельце: ФИО: Косенок Сергей Михайлович Должность: ректор Дата подписания: 18.06.2024 18 Дебженерная и компьютерная графика, 3 и 4 семестр Уникальный программный ключ: e3a68f3eaa1e62674b54f4998099d3d6bfdcf836

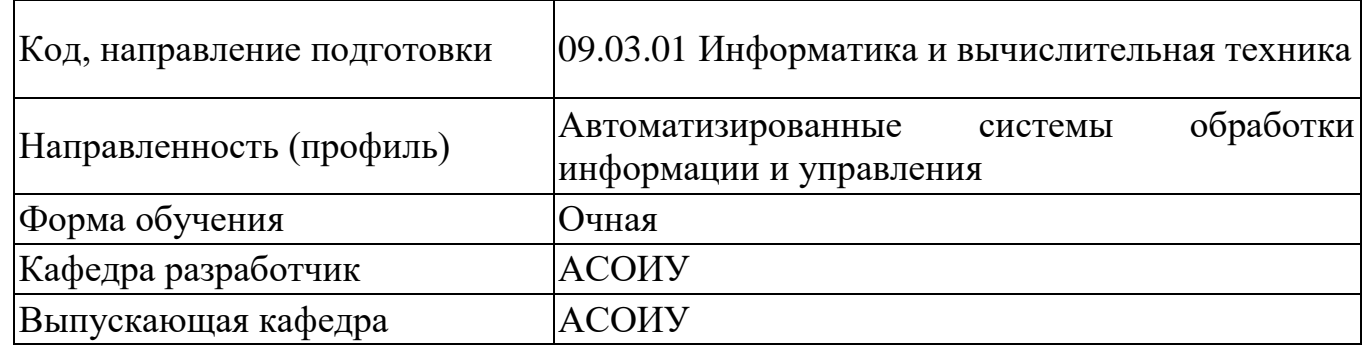

## 3 семестр

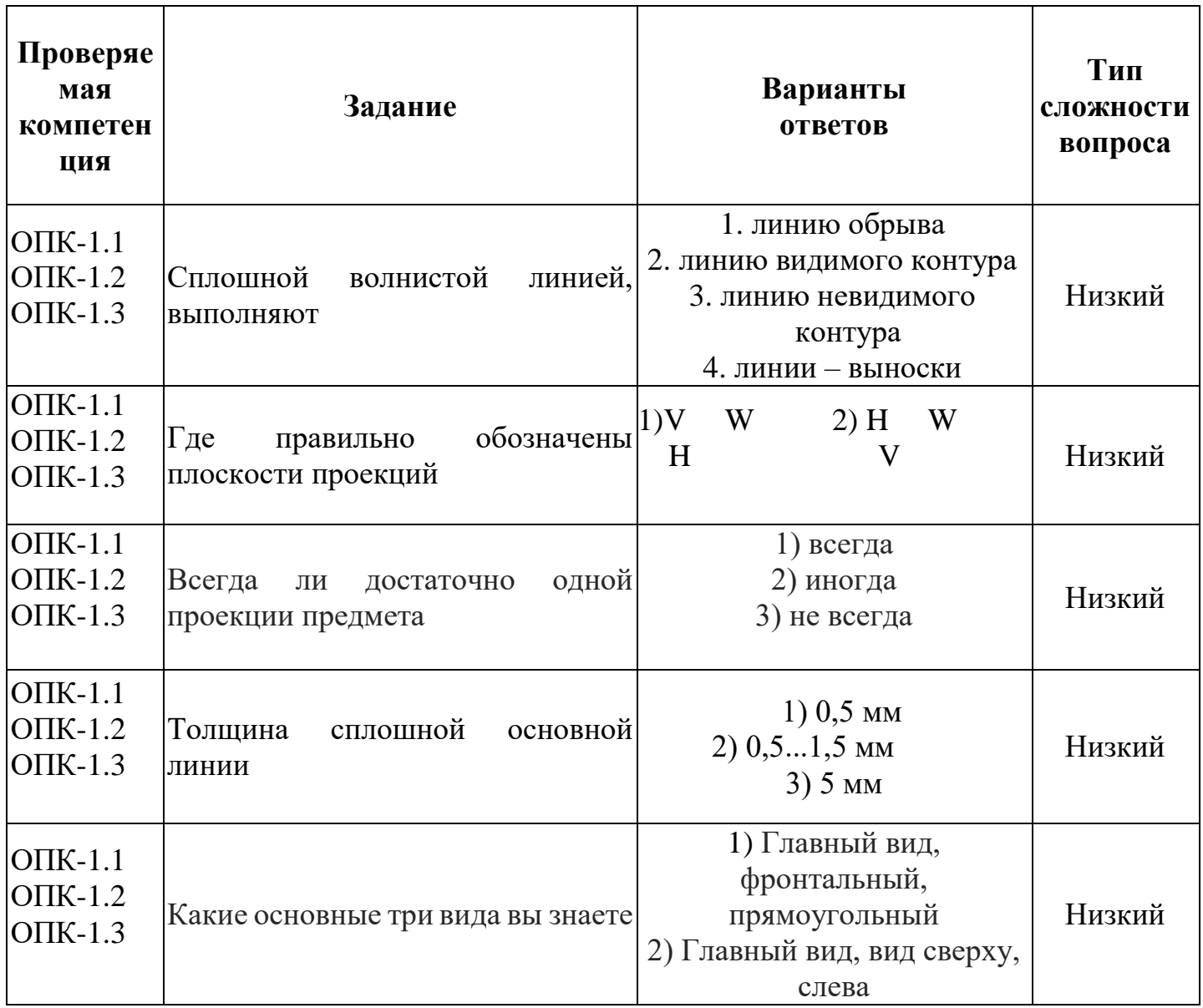

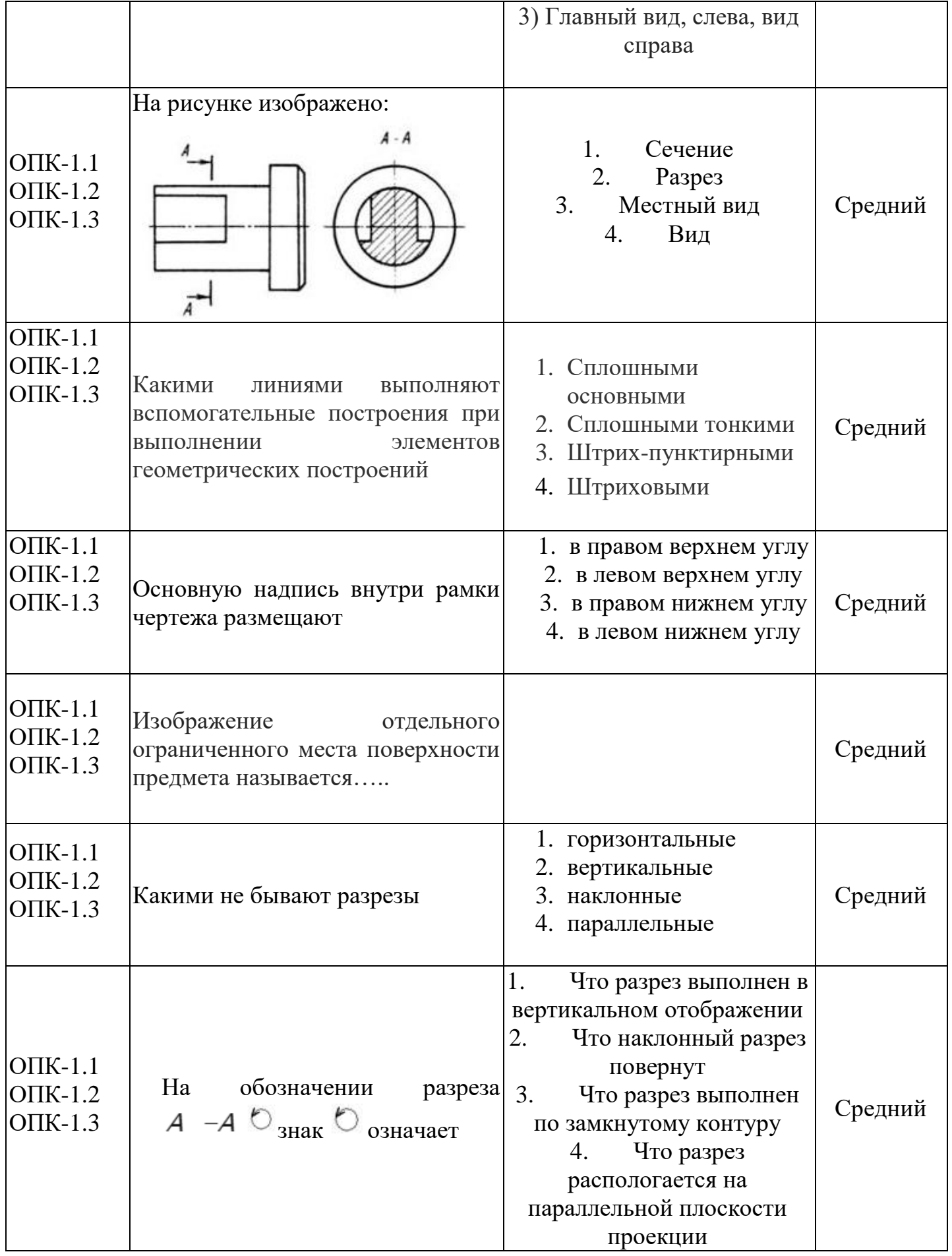

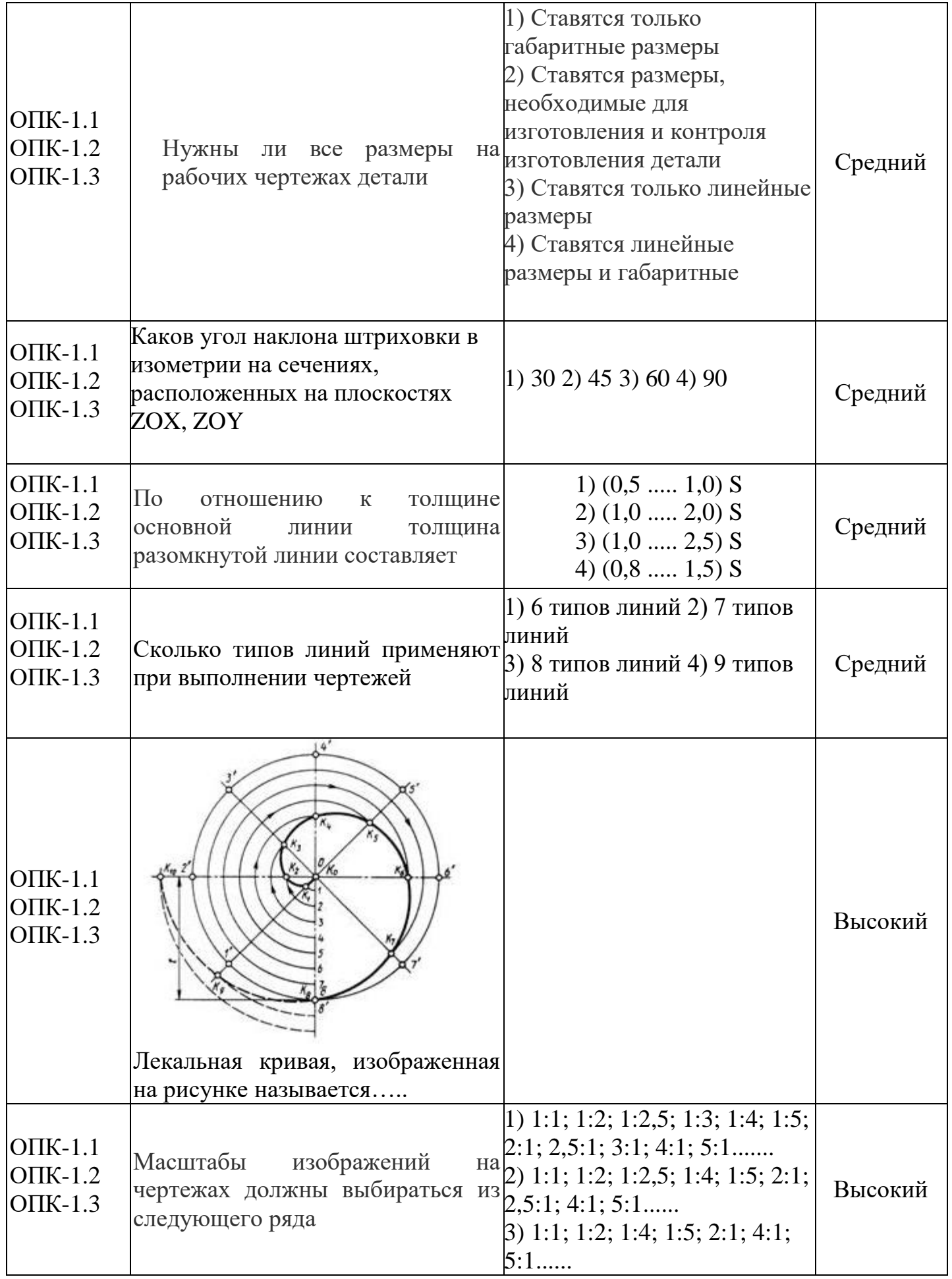

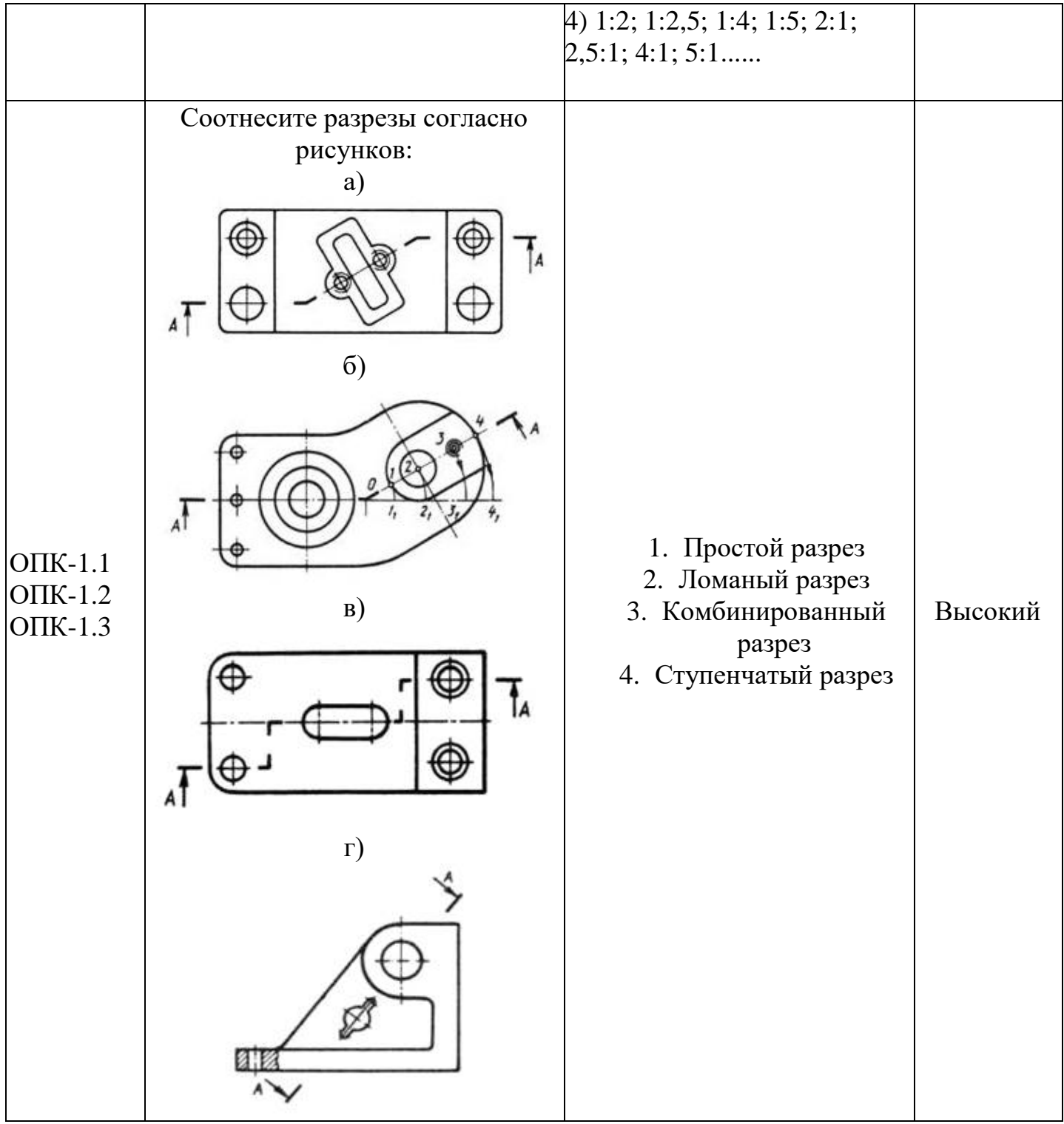

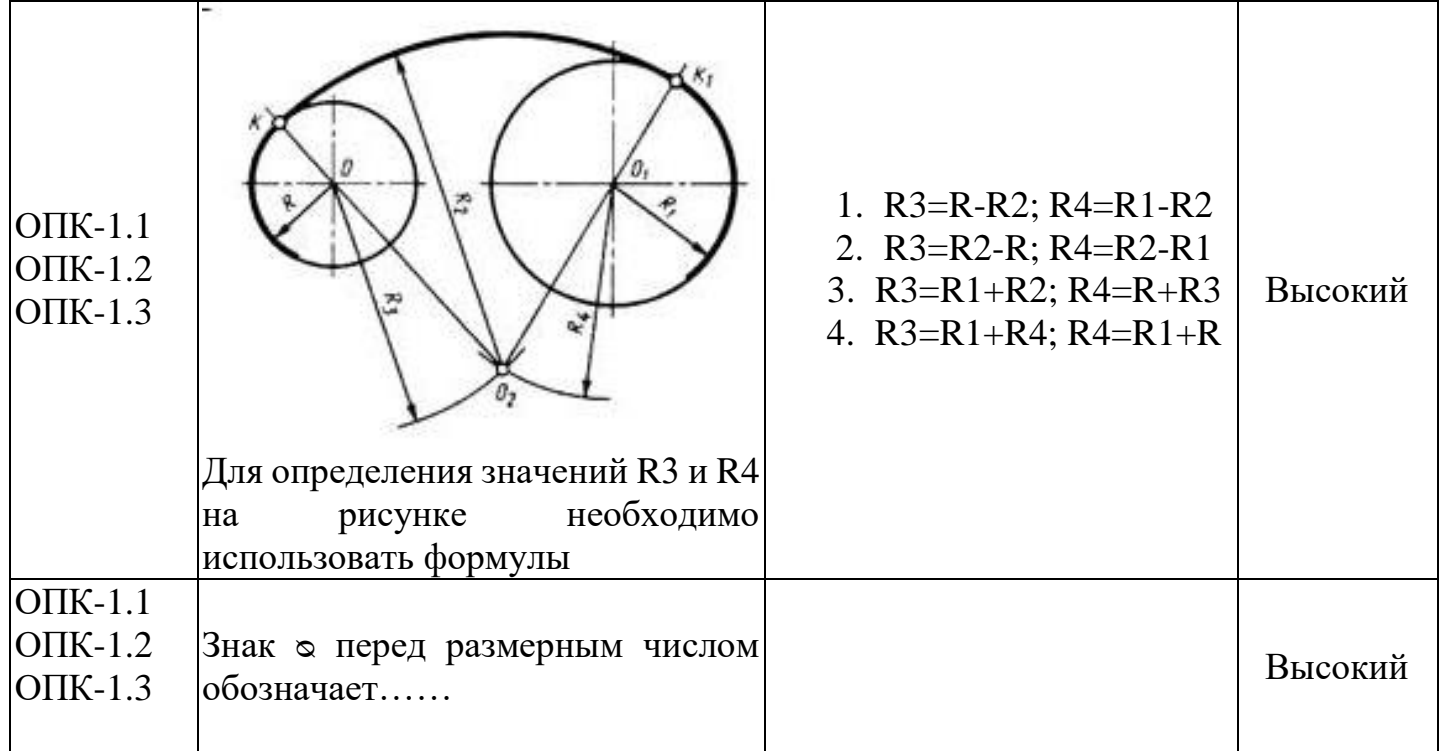

## **4 семестр**

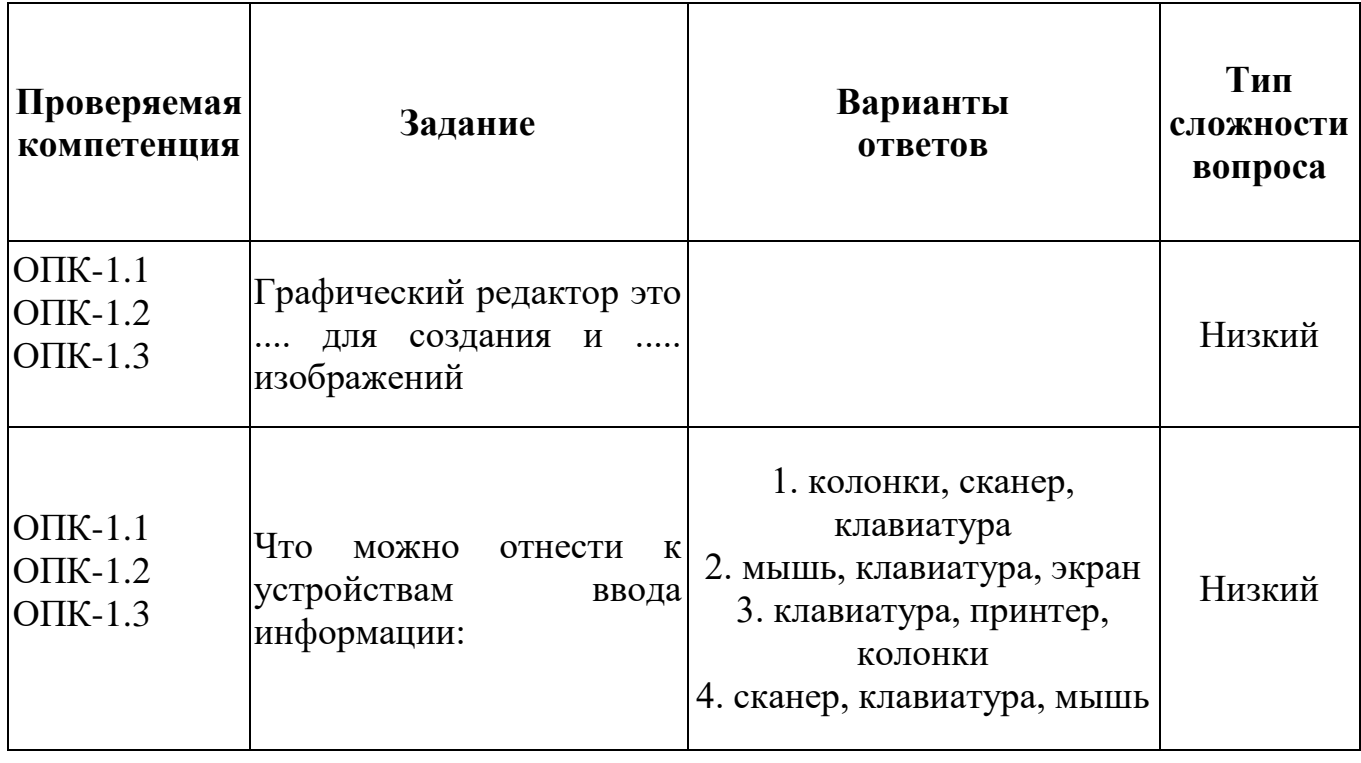

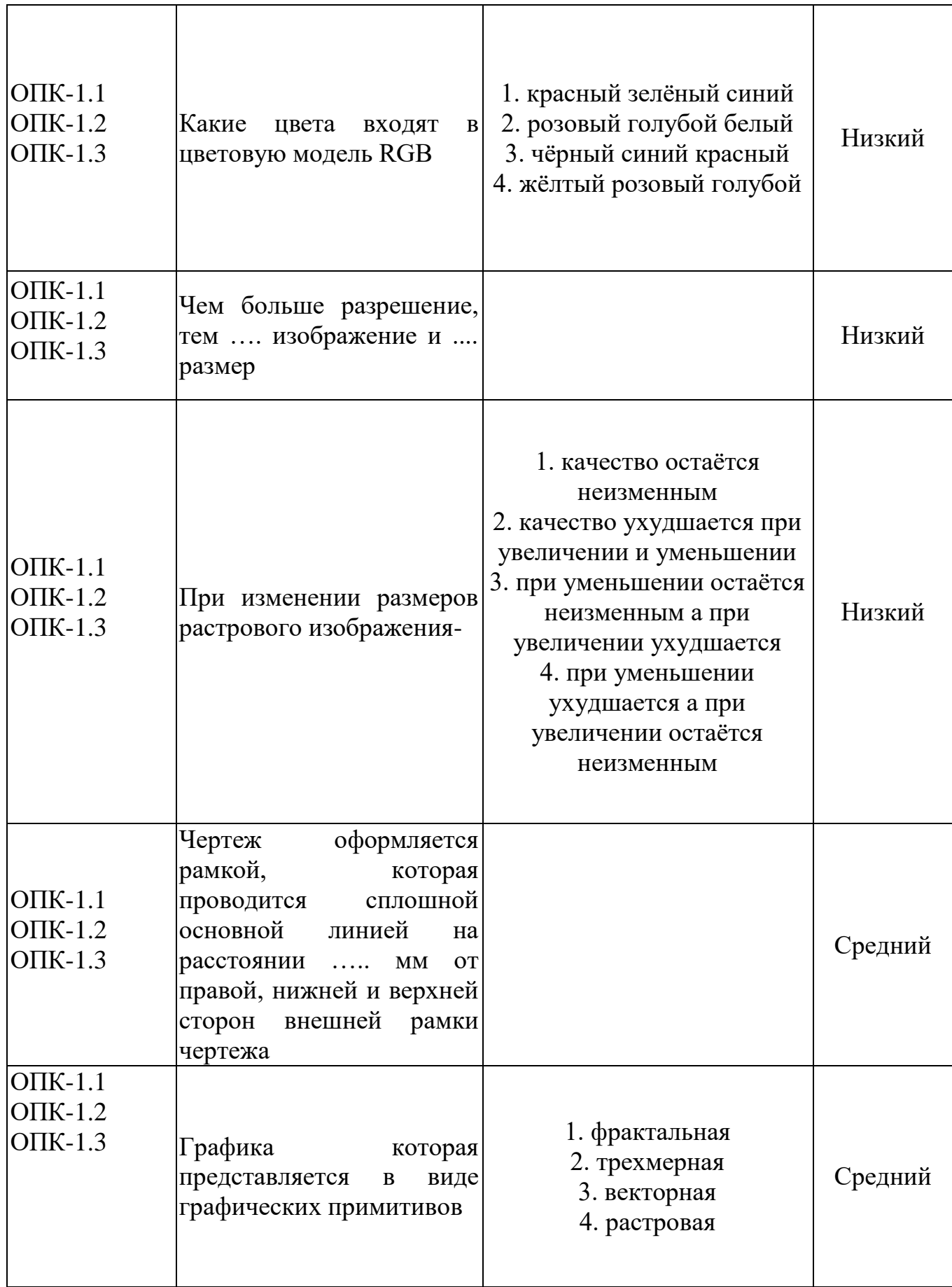

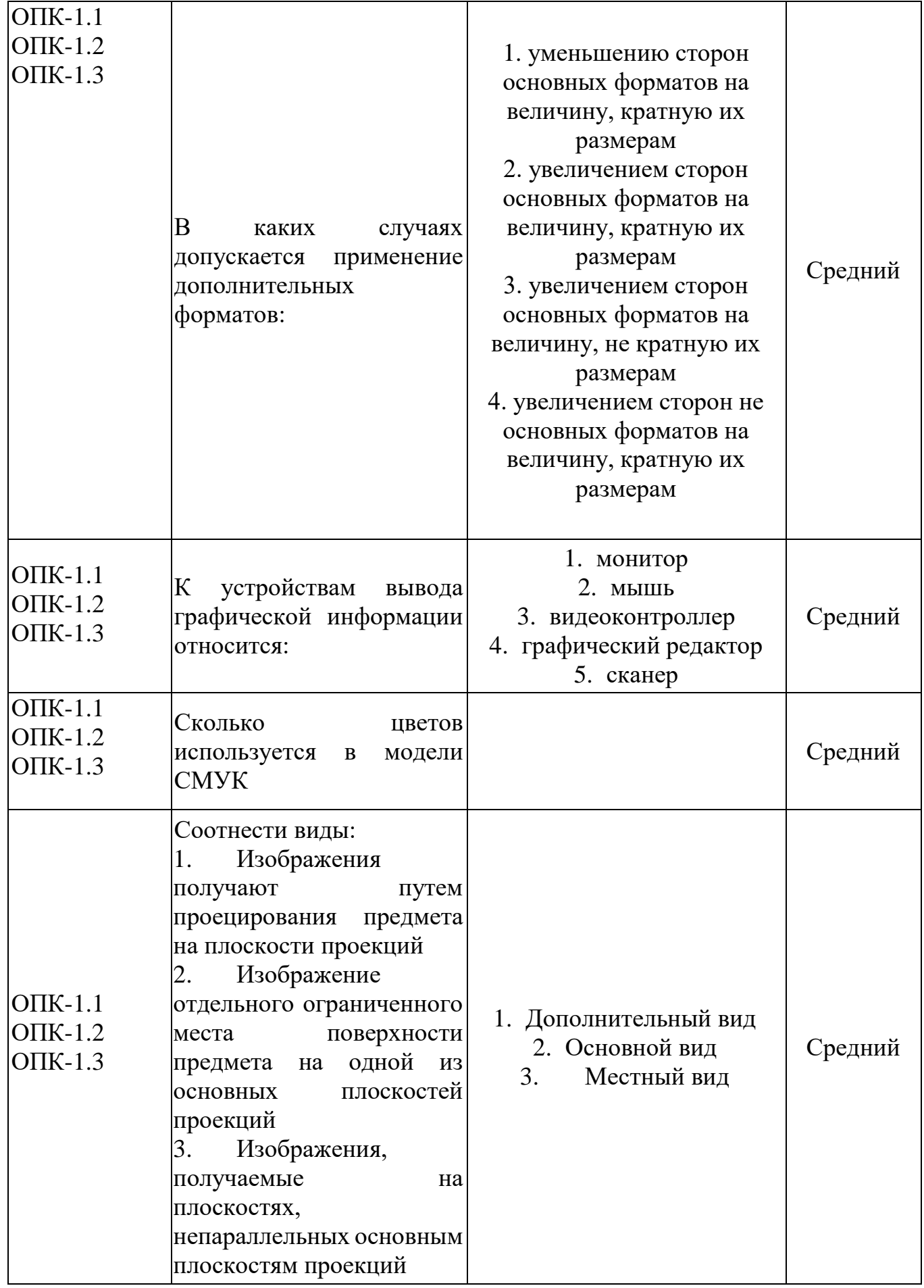

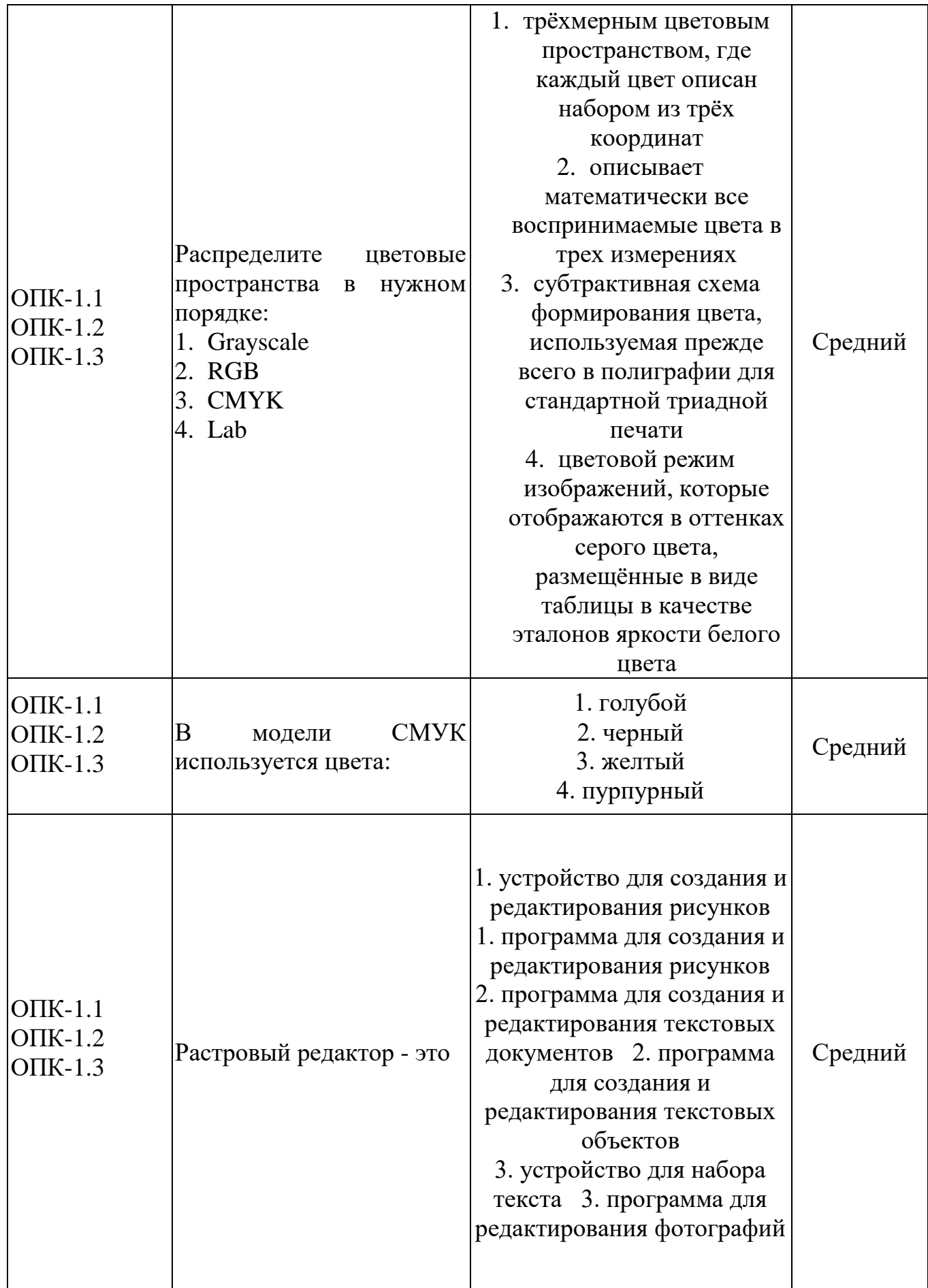

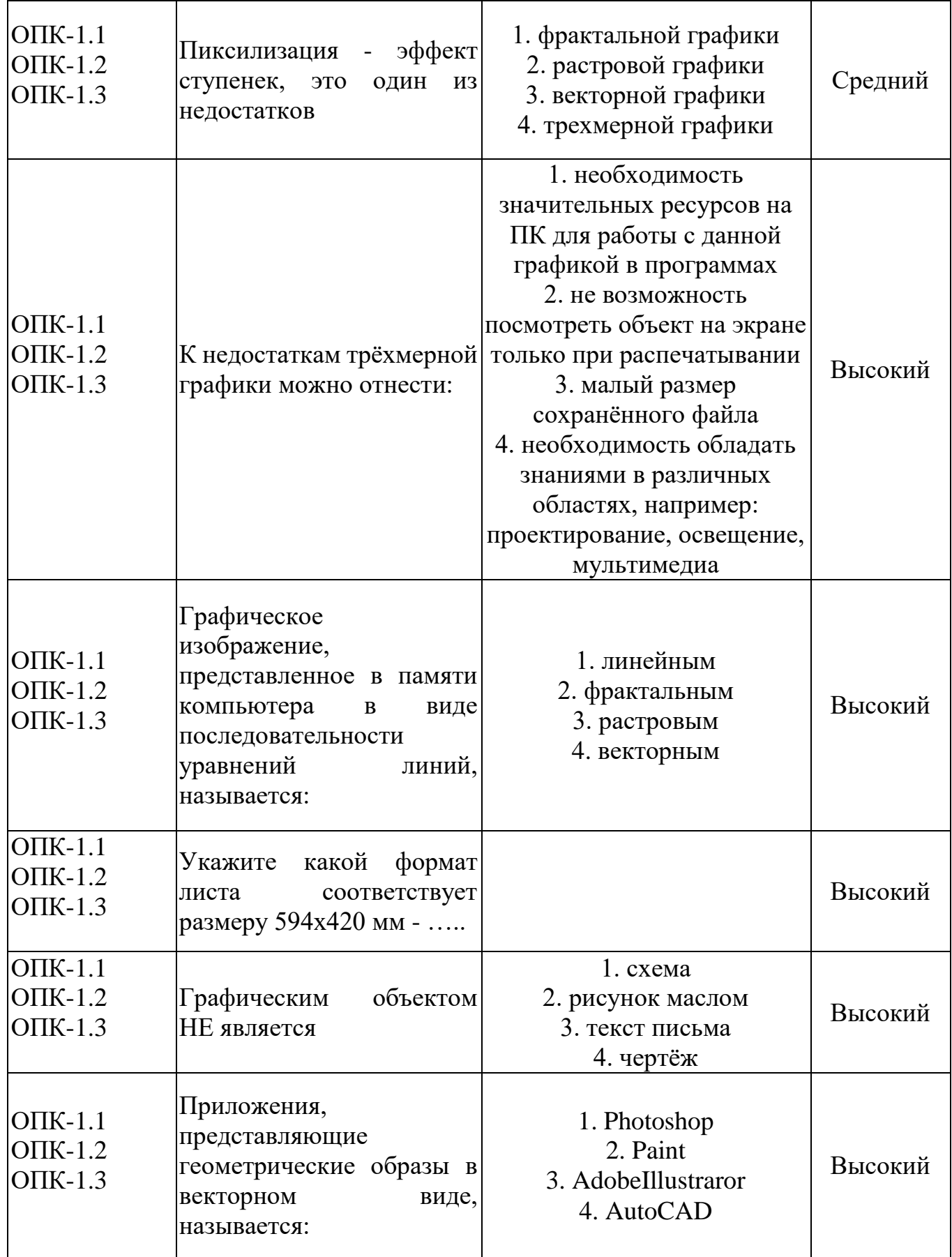